## Machine-Level Representation of Programs: Control

Yipeng Huang

Rutgers University

March 27, 2023

Announcements

3\_leaq.s: Borrowing memory address calculation to efficiently implement arithmetic

Comparisons and program control flow

What is control flow?

Condition codes

Comparison and set instructions

Modifying control flow via conditional branch statements

Jump instructions

Conditional branch statements

Modifying data flow via conditional move statements

### Loop statements

Compiling for loops to while loops

Compiling while loops to do-while loops

Compiling do-while loops to goto statements

### **Announcements**

## Class session plan

- ▶ Monday, 3/27: Control flow (conditionals, if, for, while, do loops) in assembly. (Book chapter 3.6)
- ▶ Thursday, 3/30: Function calls in assembly. (Book chapter 3.7)
- ▶ Monday, 4/3: Arrays and data structures in assembly. (Book chapter 3.8)

Announcements

3\_leaq.s: Borrowing memory address calculation to efficiently implement arithmetic

Comparisons and program control flow

What is control flow?

Condition codes

Comparison and set instructions

Modifying control flow via conditional branch statements

Jump instructions

Conditional branch statements

Modifying data flow via conditional move statements

### Loop statements

Compiling for loops to while loops

Compiling while loops to do-while loops

Compiling do-while loops to goto statements

## 3\_leaq.s: Borrowing memory address calculation to efficiently implement arithmetic

Camezie Mellon

## **Address Computation Instruction**

#### leag Src, Dst

- Src is address mode expression
- Set Dst to address denoted by expression

#### Uses

- Computing addresses without a memory reference
  - E.g., translation of p = &x[i];
- Computing arithmetic expressions of the form x + k\*y
  - k = 1, 2, 4, or 8

#### Example

```
long m12(long x)
 return x*12:
```

#### Converted to ASM by compiler:

```
leag (%rdi,%rdi,2), %rax # t <- x+x*2</pre>
salg $2. %rax
                            # return t<<2
```

Example: 3\_leag.c

## Load effective address

```
1 long * leaq (
2    long * ptr, long index
3 ) {
4    return &ptr[index+1];
5 }

1 long mulAdd (
2    long base, long index
3 ) {
4    return base+index*8+8;
```

Both C code functions above translate to the assembly on the right.

```
leaq:
mulAdd:
    leaq 8(%rdi,%rsi,8), %rax
    ret
```

## Explanation

- leaq src, dest takes the effective address of the memory (index, displacement) expression of src and puts it in dest.
- ▶ leaq has shorter latency (takes fewer CPU cycles) than imulq, so GCC will use leaq whenever it can to calculate expressions like y + ax + b.

Announcements

3\_leaq.s: Borrowing memory address calculation to efficiently implement arithmetic

Comparisons and program control flow

What is control flow?

Condition codes

Comparison and set instructions

Modifying control flow via conditional branch statements

Jump instructions

Conditional branch statements

Modifying data flow via conditional move statements

### Loop statements

Compiling for loops to while loops

Compiling while loops to do-while loops

Compiling do-while loops to goto statements

## What is control flow?

#### Control flow is:

- ▶ Change in the sequential execution of instructions.
- Change in the steady incrementation of the program counter / instruction pointer (%rip register).

# Control primitives in assembly build up to enable C and Java control statements:

- if-else statements
- do-while loops
- while loops
- ► for loops
- switch statements

#### Condition codes

Carnegie Mellon

## **Assembly/Machine Code View**

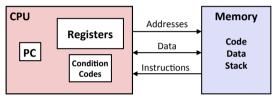

#### **Programmer-Visible State**

- PC: Program counter
  - Address of next instruction
  - Called "RIP" (x86-64)
- Register file
  - Heavily used program data
- Condition codes
  - Store status information about most recent arithmetic or logical operation

- Memory
  - Byte addressable array
  - Code and user data
  - Stack to support procedures

## Condition codes

### Automatically set by most arithmetic instructions.

| Applicable types    | Condition code | Name          | Use                                                                                                    |
|---------------------|----------------|---------------|----------------------------------------------------------------------------------------------------|
| Signed and unsigned | ZF             | Zero flag     | The most recent operation yielded zero.                                                                                      |
| Unsigned types      | CF             | Carry flag    | The most recent operation generated a carry out of the most significant bit. Used to detect overflow for unsigned operations |
| Signed types        | SF             | Sign flag     | The most recent operation yielded a negative value.                                                                          |
| Signed types        | OF             | Overflow flag | The most recent operation yielded a two's complement positive or negative overflow.                                          |

Table: Condition codes important for control flow

## Comparison instructions

cmpq source1, source2

Performs source2 — source1, and sets the condition codes without setting any destination register.

## Test for equality

```
1 short equal_sl (
      long x,
     long v
     return x==v;
 C code function above translates to the
 assembly on the right.
```

**Explanation** 

ret

equal\_sl:

▶ xorl %eax, %eax: Zeros the 32-bit register %eax.

xorl %eax, %eax cmpq %rsi, %rdi

sete %al

cmpg %rsi, %rdi: Calculates %rdi – %rsi (x - y), sets condition codes without updating any destination register.

▶ sete %al: Sets the 8-bit %al subset of %eax if op yielded zero.

## Test if unsigned x is below unsigned y

```
1 short below_ul (
     unsigned long x,
     unsigned long v
     return x<y;
1 short nae_ul (
     unsigned long x,
     unsigned long v
    return ! (x>=v);
```

Both C code functions above translate to the assembly on the right.

```
Explanation
```

ret

below ul: nae\_ul:

▶ xorl %eax, %eax: Zeros %eax.

setb %al

xorl %eax, %eax

cmpa %rsi, %rdi

- cmpg %rsi, %rdi: Calculates %rdi – %rsi (x - y), sets condition
- destination register. ▶ setb %al: Sets %al if CF flag set

codes without updating any

indicating unsigned overflow. 少 Q ○ 13/27

## Side review: De Morgan's laws

$$ightharpoonup \neg A \land \neg B \iff \neg (A \lor B)$$

$$(\sim A)\&(\sim B) \iff \sim (A|B)$$

### Set instructions

cmp source1, source2 performs source2 – source1, sets condition codes.

| Applicable types                             | Set instruction                                                    | Logical condition                                                | Intutive condition                                              |
|----------------------------------------------|--------------------------------------------------------------------|------------------------------------------------------------------|-----------------------------------------------------------------|
| Signed and unsigned Signed and unsigned      | sete / setz<br>setne / setnz                                       | $^{ m ZF}$ $\sim$ $^{ m ZF}$                                     | Equal / zero<br>Not equal / not zero                            |
| Unsigned<br>Unsigned<br>Unsigned<br>Unsigned | setb / setnae<br>setbe / setna<br>seta / setnbe<br>setnb / setae   | $_{ m CF}$ $_{ m CF} _{ m ZF}$ $_{ m \sim CF}$ $_{ m \sim CF}$   | Below<br>Below or equal<br>Above<br>Above or equal              |
| Signed<br>Signed                             | sets<br>setns                                                      | SF<br>~ SF                                                       | Negative<br>Nonegative                                          |
| Signed<br>Signed<br>Signed<br>Signed         | <pre>set1 / setnge setle / setng setg / setnle setge / setnl</pre> | $SF ^OF$ $(SF ^OF) ZF$ $\sim (SF ^OF)\& \sim ZF$ $\sim (SF ^OF)$ | Less than Less than or equal Greater than Greater than or equal |

Table: Set instructions

Announcements

3\_leaq.s: Borrowing memory address calculation to efficiently implement arithmetic

Comparisons and program control flow

What is control flow?

Condition codes

Comparison and set instructions

Modifying control flow via conditional branch statements

Jump instructions

Conditional branch statements

Modifying data flow via conditional move statements

### Loop statements

Compiling for loops to while loops

Compiling while loops to do-while loops

Compiling do-while loops to goto statements

## Jump instructions

Carnegie Mellon

## **Jumping**

#### **■** jX Instructions

Jump to different part of code depending on condition codes

| jΧ  | Condition    | Description               |
|-----|--------------|---------------------------|
| jmp | 1            | Unconditional             |
| jе  | ZF           | Equal / Zero              |
| jne | ~ZF          | Not Equal / Not Zero      |
| js  | SF           | Negative                  |
| jns | ~SF          | Nonnegative               |
| jg  | ~(SF^OF)&~ZF | Greater (Signed)          |
| jge | ~(SF^OF)     | Greater or Equal (Signed) |
| jl  | (SF^OF)      | Less (Signed)             |
| jle | (SF^OF)   ZF | Less or Equal (Signed)    |
| ja  | ~CF&~ZF      | Above (unsigned)          |
| jb  | CF           | Below (unsigned)          |

## Branch statements

```
1 unsigned long absdiff_ternary (
     unsigned long x, unsigned long y ) {
         return x<y ? y-x : x-y;
1 unsigned long absdiff if else (
     unsigned long x, unsigned long y ) {
         if (x<y) return y-x;
         else return x-v;
 unsigned long absdiff_goto (
     unsigned long x, unsigned long y ) {
         if (!(x<y)) goto Else;
          return v-x;
     Else:
         return x-v:
```

All C functions above translate (-fno-if-conversion) to assembly at right.

```
absdiff_if_else:
absdiff_goto:
    cmpq %rsi, %rdi
    jnb .ELSE
    movq %rsi, %rax
    subq %rdi, %rax
    ret
.ELSE:
    movq %rdi, %rax
    subq %rsi, %rax
    ret
```

## Explanation

- ▶ cmpq %rsi, %rdi: Calculates %rdi %rsi (x y), sets condition codes.
- instruction pointer in %rip (.ELSE) if CF flag not set indicating no unsigned overflow.

Announcements

3\_leaq.s: Borrowing memory address calculation to efficiently implement arithmetic

Comparisons and program control flow

What is control flow?

Condition codes

Comparison and set instructions

Modifying control flow via conditional branch statements

Jump instructions

Conditional branch statements

Modifying data flow via conditional move statements

### Loop statements

Compiling for loops to while loops

Compiling while loops to do-while loops

Compiling do-while loops to goto statements

## Conditional move statements

```
1 unsigned long absdiff_ternary (
     unsigned long x, unsigned long y ) {
         return x<y ? y-x : x-y;
1 unsigned long absdiff if else (
     unsigned long x, unsigned long y ) {
         if (x<y) return y-x;
         else return x-v;
 unsigned long absdiff_goto (
     unsigned long x, unsigned long y ) {
         if (!(x<y)) goto Else;
          return y-x;
     Else:
         return x-v:
```

All C functions above translate (-fif-conversion or -O1) to assembly at

```
absdiff_ternary:
absdiff_if_else:
absdiff_goto:
    movq %rsi, %rdx // y
    subq %rdi, %rdx // y-x
    movq %rdi, %rax // x
    subq %rsi, %rax // x-y
    cmpq %rsi, %rdi
    cmovb %rdx, %rax
    ret
```

## Explanation

- ▶ cmpq %rsi, %rdi: Calculates %rdi %rsi (x y), sets condition codes.
- instruction pointer in %rip (.ELSE) if CF flag not set indicating no unsigned overflow.

## Modifying control flow vs. data flow in deep CPU pipelines

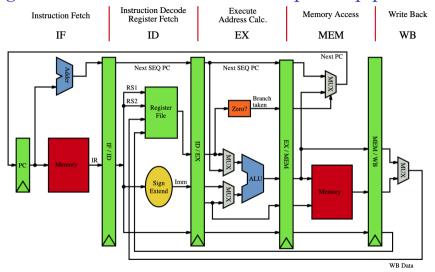

Figure: Pipelined CPU stages. Image credit wikimedia

Announcements

3\_leaq.s: Borrowing memory address calculation to efficiently implement arithmetic

Comparisons and program control flow

What is control flow?

Condition codes

Comparison and set instructions

Modifying control flow via conditional branch statements

Jump instructions

Conditional branch statements

Modifying data flow via conditional move statements

### Loop statements

Compiling for loops to while loops

Compiling while loops to do-while loops

Compiling do-while loops to goto statements

## Compiling for loops to while loops

C loop statements such as for loops, while loops, and do-while loops do not exist in assembly. They are instead constructed from conditional jump statements.

```
1 unsigned long count_bits_for (
                                                1 unsigned long count bits while (
    unsigned long number
                                                   unsigned long number
                                                3 )
    unsigned long tally = 0;
                                                   unsigned long tally = 0;
                                                   int shift=0: // init
    for (
     int shift=0; // init
                                                   while (
      shift<8*sizeof(unsigned long); // ←
                                                     shift<8*sizeof(unsigned long) // ←
          test
                                                          test
      shift++ // update
                                                     // body
                                                     tally += 0b1 & number>>shift;
      // bodv
      tally += 0b1 & number>>shift;
                                                      shift++; // update
11
                                               11
12
                                               12
13
    return tally;
                                               13
                                                   return tally;
14 }
                                               14 }
```

## Compiling while loops to do-while loops

```
1 unsigned long count_bits_while (
    unsigned long number
                                               1 unsigned long count bits do while (
3)
                                                   unsigned long number
    unsigned long tally = 0;
                                               3 )
    int shift=0: // init
                                                   unsigned long tally = 0;
    while (
                                                   int shift=0; // init
      shift<8*sizeof(unsigned long) // ←
                                                   do {
          test
                                                  // bodv
                                                    tally += 0b1 & number>>shift;
      // body
                                                     shift++; // update
      tally += 0b1 & number>>shift;
                                                   } while (shift<8*sizeof(unsigned long←
                                                       )): // test
      shift++: // update
                                                   return tally;
                                              11
13
    return tally;
                                              12
14
```

If initial iteration is guaranteed to run, then do one fewer test.

## Compiling do-while loops to goto statements

```
1 unsigned long count_bits_goto (
                                                  unsigned long number
1 unsigned long count bits do while (
    unsigned long number
                                               3) {
                                                  unsigned long tally = 0;
    unsigned long tally = 0;
                                                   int shift=0; // init
    int shift=0; // init
                                               6 LOOP:
    do {
                                                  // bodv
     // body
                                                  tally += 0b1 & number>>shift;
     tally += 0b1 & number>>shift;
                                                   shift++; // update
      shift++; // update
                                                   if (shift<8*sizeof(unsigned long)) { ←
    } while (shift<8*sizeof(unsigned long←
                                                       // test
        )): // test
                                                    goto LOOP:
                                              11
    return tally;
11
                                              12
12
                                              13
                                                   return tally:
                                              14
```

Loops get compiled into goto statements which are readily translated to assembly.

# Compiling goto statements to assembly conditional jump instructions

```
1 unsigned long count_bits_goto (
   unsigned long number
   unsigned long tally = 0;
    int shift=0: // init
6 LOOP:
   // body
   tally += 0b1 & number>>shift;
   shift++; // update
   if (shift<8*sizeof(unsigned long)) { ←
        // test
   goto LOOP:
    return tally;
14 }
```

All C loop statements so far translate to assembly at right.

```
count bits for:
count bits while:
count_bits_do_while:
count bits goto:
 xorl %ecx, %ecx # int shift=0; // init
 xorl %eax, %eax # unsigned long tally = 0;
. LOOP:
 movg %rdi, %rdx # number
  shrq %cl, %rdx # number>>shift
 incl %ecx # shift++; // update
 andl $1, %edx. # Obl & number>>shift
 addg %rdx, %rax # tally += 0b1 & number>>sh:
 cmpl $64, %ecx # shift<8*sizeof(unsigned lo
  jne .LOOP # goto LOOP;
 ret # return tallv:
```

Announcements

3\_leaq.s: Borrowing memory address calculation to efficiently implement arithmetic

Comparisons and program control flow

What is control flow?

Condition codes

Comparison and set instructions

Modifying control flow via conditional branch statements

Jump instructions

Conditional branch statements

Modifying data flow via conditional move statements

### Loop statements

Compiling for loops to while loops

Compiling while loops to do-while loops

Compiling do-while loops to goto statements